## **ADDONICS TECHNOLOGIES** Model: **AEUDMACF, AEUDMACFWP (read-only)**

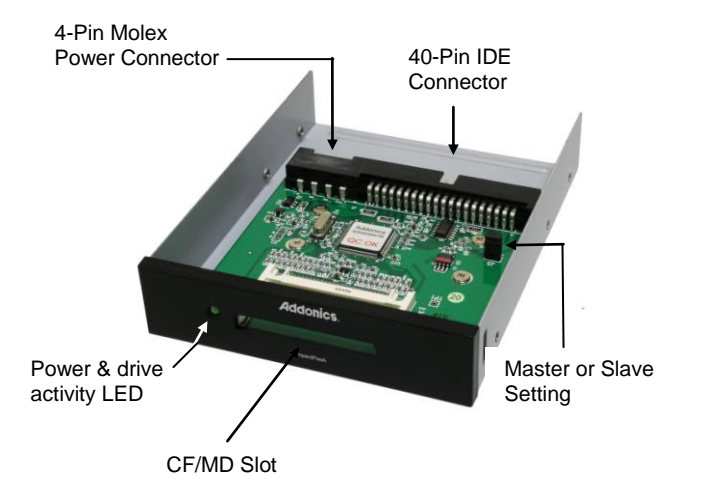

## **ADDONICS TECHNOLOGIES** Model: **AEUDMACF, AEUDMACFWP (read-only)**

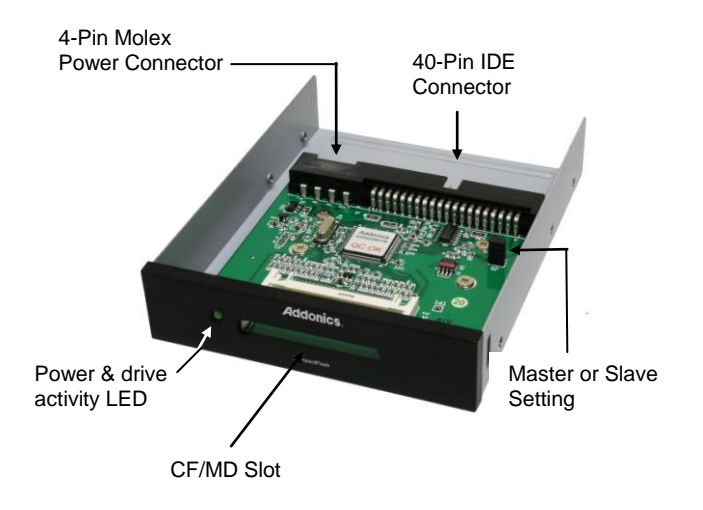

**Step 1** Mount the IDE-CF Adapter PRO on a 3.5" drive bay.

**Step 2** Connect a 4-pin Molex power cable from the PC power supply to the 4-pin Molex power connector on the IDE-CF Adapter PRO.

**Step 3** By default, the IDE-CF Adapter PRO is set as a master device. Set jumper on IDE Master mode or Slave mode (J5 ON = Master, J5 OFF = Slave)

**Step 4** Connect 40-pin IDE connector to IDE controller on motherboard using IDE flat cable.

Note: The IDE-CF Adapter PRO supports hot swap. **Step 1** Mount the IDE-CF Adapter PRO on a 3.5" drive bay.

**Step 2** Connect a 4-pin Molex power cable from the PC power supply to the 4-pin Molex power connector on the IDE-CF Adapter PRO.

**Step 3** By default, the IDE-CF Adapter PRO is set as a master device. Set jumper on IDE Master mode or Slave mode (J5 ON = Master, J5 OFF = Slave)

**Step 4** Connect 40-pin IDE connector to IDE controller on motherboard using IDE flat cable.

Note: The IDE-CF Adapter PRO supports hot swap.

**TECHNICAL SUPPORT** (8:30 am to 6:00 pm PST) Phone: 408 453-6212 Email: http://www.addonics.com/support/query/

**TECHNICAL SUPPORT** (8:30 am to 6:00 pm PST) Phone: 408 453-6212 Email: http://www.addonics.com/support/query